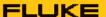

### **Release Notes NORMA PA FW V1.5**

## <u>Improvement and extension of the harmonic measurement (new mode compliant to Standard IEC/EN61000-4-7):</u>

- Mode FFT: as before (sampling with fixed frequency and Hanning window, selectable frequency range by filter stages);
  Improved calculation accuracy at low signal amplitudes
- Mode DFT: as before (calculation of the integer harmonics by interpolation of the FFT results - see 1. above);
- 3. <u>Mode STD</u>: new; compliant to Standard IEC/EN61000-4-7 by using firmware synchronization / decimation technique and rectangular window (valid for interval lengths of 10 (50Hz) and 12 (60Hz) = 200ms at nominal frequency)

Settings (user-selectable):

a) Number of fundamental cycles in the interval (2048 decimated samples): 4-6-8-10(50Hz)-12(60Hz)

b) Grouping mode in accordance to standard IEC/EN61000-4-7:

- none: Spectral Components (601 bins of the basic FFT);

width = 1/interval length = 5Hz nominal for 10(50Hz) and 12(60Hz) resp.;

no THD calculation

- harm: Harmonic Components (integer multiples of the fundamental);

THD according to standard (U and I only)

- hgrp: Harmonic Groups;

THDG according to standard (U and I only)

- hsgrp: Harmonic Subgroups;

THDS according to standard (U and I only)

isgrp: Inter-harmonic Subgroups;

TIDS (U and I only; not defined in the standard)

- sgrp: both Harmonic + Inter-harmonic Subgroups in one graph/table;

THDT (U and I only; not defined in the standard) = THDS + TIDS

In the grouping modes the harmonics are calculated up to order 50 (inter-harmonics up to order 49).

The THD values are calculated from the fixed harmonic range 2<sup>nd</sup>...40<sup>th</sup>. The THD is only shown in harmonics table view.

Note: all relative values in [%] representation are always related to the fundamental (H01). If the fundamental is less than 5% of the nominal range, the relative value gets undefined and shows "--.--".

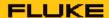

A valid synchronization is needed throughout the interval (same source as used for averaging); in the absence of synchronization an empty graph or table is displayed. All channels / values are synchronized to a common frequency.

In contrast to the averaging, the sync range for harmonics STD mode is reduced:

#### 341kHz sample rate:

| Fundamental Cycles Setting | Lower Limit | Upper Limit |
|----------------------------|-------------|-------------|
| 4                          | < 1,25 Hz   | > 200 Hz    |
| 6                          | < 1,6 Hz    | > 300 Hz    |
| 8                          | < 2,5 Hz    | > 400 Hz    |
| 10(50Hz)                   | < 3 Hz      | > 500 Hz    |
| 12(60Hz)                   | < 3,5 Hz    | > 600 Hz    |

#### 1MHz sample rate:

| Fundamental Cycles Setting | Lower Limit | Upper Limit |
|----------------------------|-------------|-------------|
| 4                          | < 1 Hz      | > 650 Hz    |
| 6                          | < 1,5 Hz    | > 1000 Hz   |
| 8                          | < 1,8 Hz    | > 1300 Hz   |
| 10(50Hz)                   | < 2 Hz      | > 1600 Hz   |
| 12(60Hz)                   | < 2,5 Hz    | > 2000 Hz   |

#### 100kHz sample rate:

| Fundamental Cycles Setting | Lower Limit | Upper Limit |
|----------------------------|-------------|-------------|
| 4                          | < 0,7 Hz    | > 65 Hz     |
| 6                          | < 1 Hz      | > 100 Hz    |
| 8                          | < 1,4 Hz    | > 130 Hz    |
| 10(50Hz)                   | < 1,7 Hz    | > 160 Hz    |
| 12(60Hz)                   | < 2 Hz      | > 200 Hz    |

For further details see updated **Operators Manual.** 

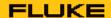

### Remote Control Commands (new parameters / commands in **bold**):

CALCulate:TRANsform:FREQuency:MODE FFT | DFT | STD

CALCulate:TRANsform:FREQuency:CYCLes 4 | 6 | 8 | 10 | 12

CALCulate:TRANsform:FREQuency:GROuping

COMPonent | HARMonic | HGRoup | HSGRoup | ISGRoup | SGRoup

Each harmonic measurement, which is to be read out via interface, needs to be triggered explicitly (as before):

CALCulate:TRANsform:FREQuency ONCE

The format for data readout by the commands

CALCulate:DATA:PREamble? and

CALCulate:DATA?

is unchanged; in mode STD the header returns the (same) synchronization frequency for all variables.

Command for readout of THDs from harmonics calculation:

CALCulate:DATA:**THD**? => returns a list of THD values for every function

For further details see updated **Remote Control Users Guide.** 

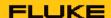

# <u>New VNC® Support</u> (remote front-panel operation by PC mouse/keyboard – **V**irtual **N**etwork **C**omputing)

Support for an additional protocol over Ethernet interface has been added:

The device can be configured to run a VNC server by selecting this protocol type for the Ethernet interface on the main setup screen. A VNC client program running on a PC or other computer can connect to the device and get front-panel control by mouse and keyboard action while being presented with a continuously updated device screen.

The high priority tasks (calculation of gapless measurement data, local screen refresh) allow only for a thin implementation of the VNC server in the device (limited protocol options and speed). Only a single connection is allowed, no support for SCPI remote control commands while in VNC mode.

VNC is a registered trademark of *RealVNC Ltd*.

For further details see updated **Operators Manual**.